## Increase Your Visibility Through Digital Networking

**Author** 

????

## Post Url

https://www.enago.com/academy/tw/increase-your-visibility-through-digital-networking/

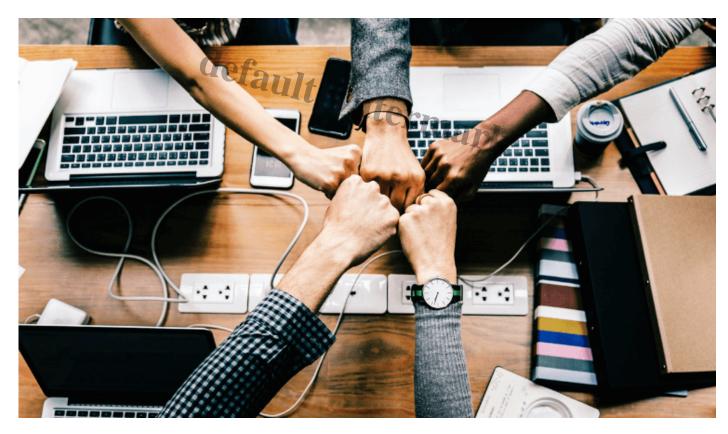

Digitalization has changed the landscape of scientific research. Today, researchers can unravel several possibilities just at the click of a button. Out of the plethora of possibilities that digitalization has to offer to the scientific community, digital networking is one of the most significant ones. Research is a collaborative effort, and digitalization has made it possible for researchers to collaborate with like-minded peers from the comfort of their own workspaces. This also serves the purpose of increasing your visibility as a researcher and promoting your work.

Technology can only work for you if you know how to make it work. Therefore, although a lot can be achieved through digital networking, it depends on how effectively researchers use digital platforms to network and promote your work. This ebook will

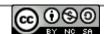

guide researchers to effectively use digital networking platforms to network, collaborate, and promote their work, thereby improving their career prospects.

We hope this book helps you increase your visibility through digital networking.

## Subscribe Now! to download the ebook.

Here's what you can expect from 'Increase Your Visibility Through Digital Networking'.

- Why is Networking Important for Researchers?
- Popular Digital Networking Platforms for Researchers.
- Digital Networking Tips for Researchers

## Cite this article

????, Increase Your Visibility Through Digital Networking. Enago Academy. March 6, 2020. https://www.enago.com/academy/tw/increase-your-visibility-through-digital-networking/

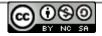